## Thermostat Configuration

## Hamilton RFD-H13, Unitec WS2, Exacta RFB, American Changer RFB

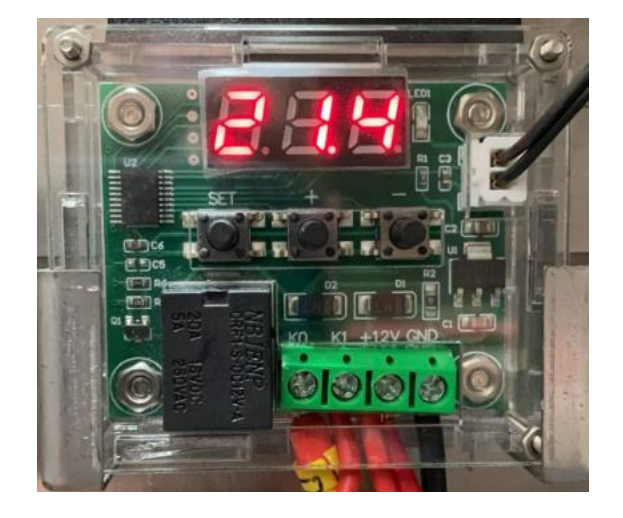

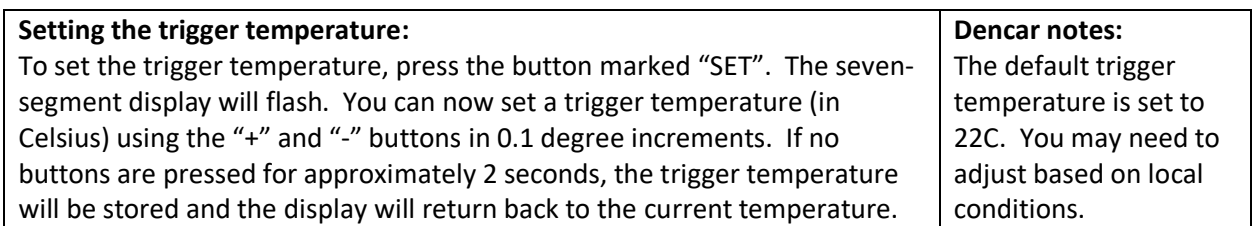

## **Temperature conversion table**

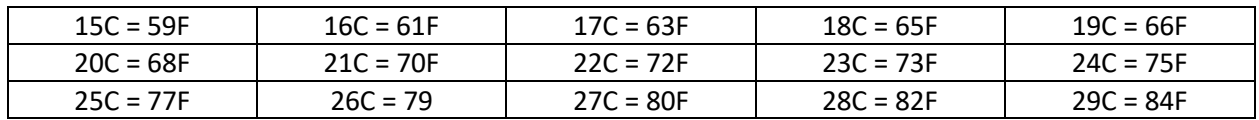

## **Setting the parameters:**

To set any parameter, first long press the "SET" button for at least 5 seconds. The seven-segment display should now display "P0". This represents parameter P0. Pressing the + or – buttons will cycle through the various parameters (P0 to P6). Pressing the "SET" button while any of their parameters are displayed will allow you to change the value for that parameter using the + and – buttons (see below). When finished setting a parameter, press the set button to exit that option. If no buttons are pressed for approximately 5 seconds, the thermostat will exit the parameter options and will return back to the default temperature display.

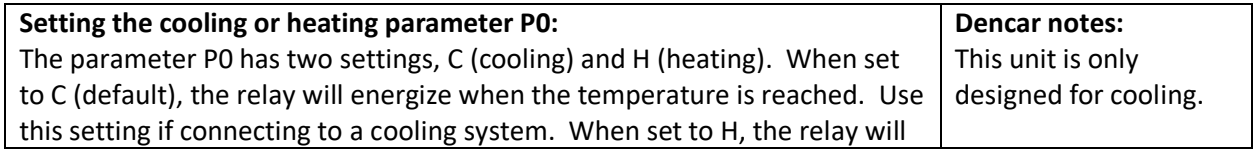

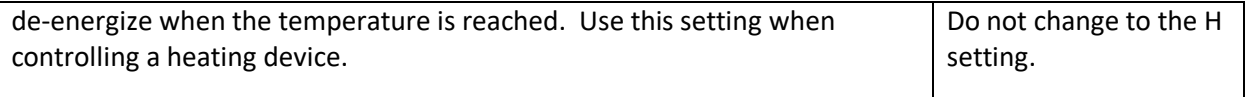

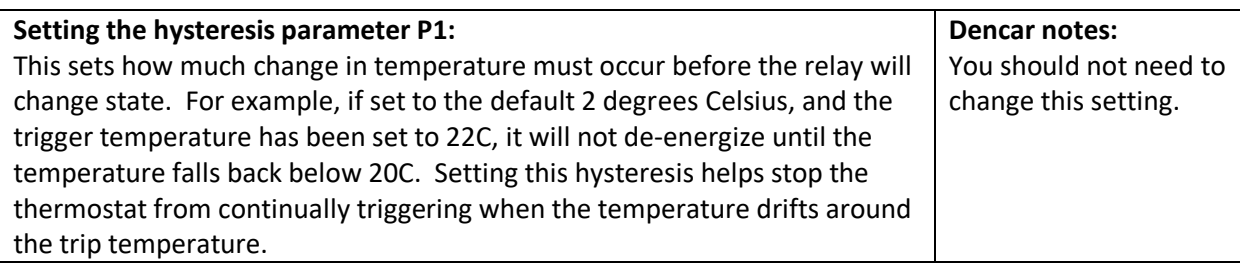

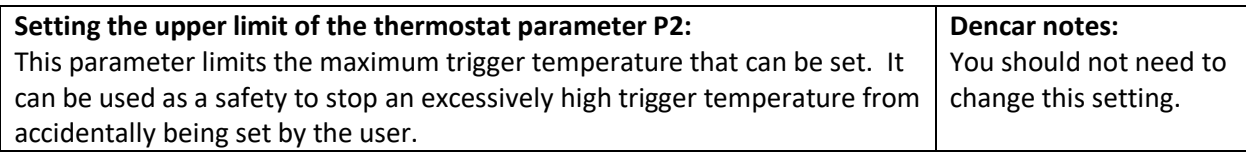

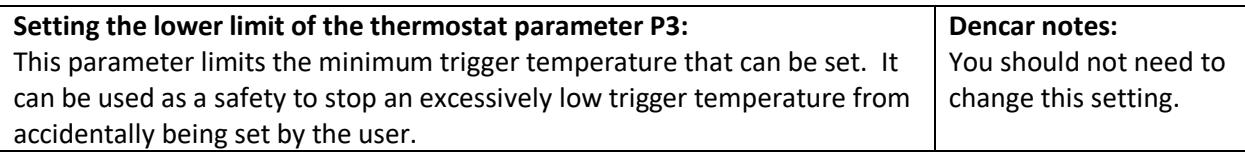

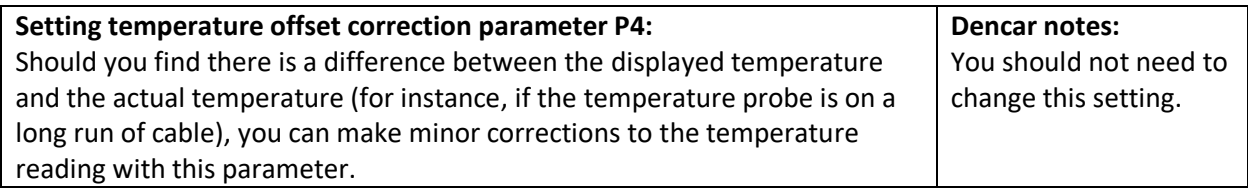

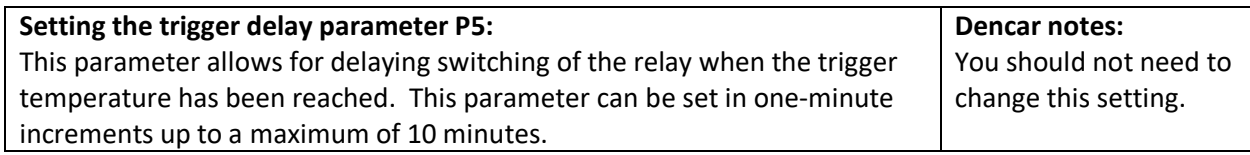

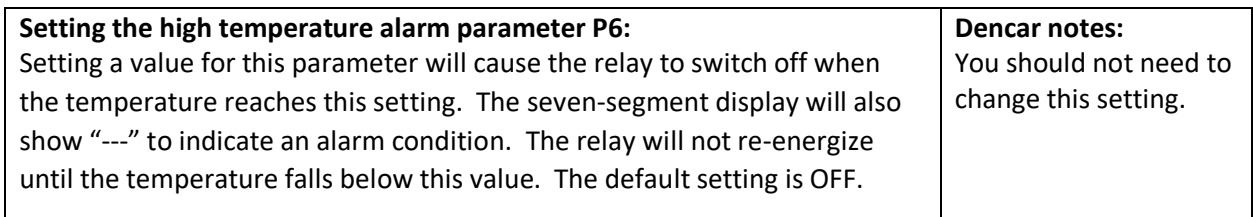